## ANALYSIS AND DETECTION OF MESSAGE PASSINq DISCREPANCIES IN CONCURRENT PROGRAMS

 $\binom{1}{1}$ 

DISSERTATION SUBMITTED BY

JISNU GHOSH

IN PARTIAL FULFILMENT OF THE REQUIREMENTS FOR DEGREE OF MASTER OF TECHNOLOGY

IN

COMPUTER SCIENCE&TECHNOLOGY

SCHOOL OF COMPUTER AND SYSTEMS SCIENCES JAWAHARLAL NEHRU UNIVERSITY NEW DELHI-110 067 JANUARY 1994

#### **CERTIFICATE**

This is to certify that the dissertation entitled "Analysis and detection of message passing discrepancies in concurrent programs" being submitted by me to Jawaharlal Nehru University, New Delhi in the partial fulfilment of the requirements for the award of the degree of **Master of Technology** is a record of original work done by me under the supervision of **Prof.P.c.saxena,** Professor, School of Computer and systems Sciences, Jawaharlal Nehru University during the year 1993, Monsoon semester.

The results reported in this dissertation have not been submitted in part or full to any other University or Institute for the award of any degree or diploma etc.

 $4^{\prime}$ 

Prof K.K.Bharadwaj Dean, School of computer and System Sciences, J.N.U.,New Delhi.

Jorry Ghosh

**Jisnu Ghosh** 

 $\int$  cur laxent

Prof.P.C.Saxena Professor, School of Computer and System Sciences, J.N.U.,New Delhi.

# *To*

# my *parents*

 $\sim$  $\sim$ 

 $\mathcal{L}^{\text{max}}_{\text{max}}$  $\sim$ 

## **ACKNOWLEDGEMENT**

I confer my gratitude to **Prof.P.c.saxena,** Professor, School of Computer and system Sciences, Jawaharlal Nehru University, New Delhi for his precious and generous guidance which has been indispensable for successful completion of the dissertation. I am very much indebted to him for his personal involvement with my work and for providing me with valuable notes and references.

I extend my sincere thanks to **Prof K.K.Bharadwaj,**  Dean, School of Computer and System Sciences, Jawaharlal Nehru University for providing me with the environment and all the facilities required for the completion of my dissertation.

I also take this opportunity to thank all faculty and staff members, my friends and well wishers who helped me in every possible way. Specially I bestow my appreciation to Abdaal and Manoj for their continuous encouragement throughout different moments of time.

> $J$ *ism* Ghush **Jisnu Ghosh**

## **CONTENTS**

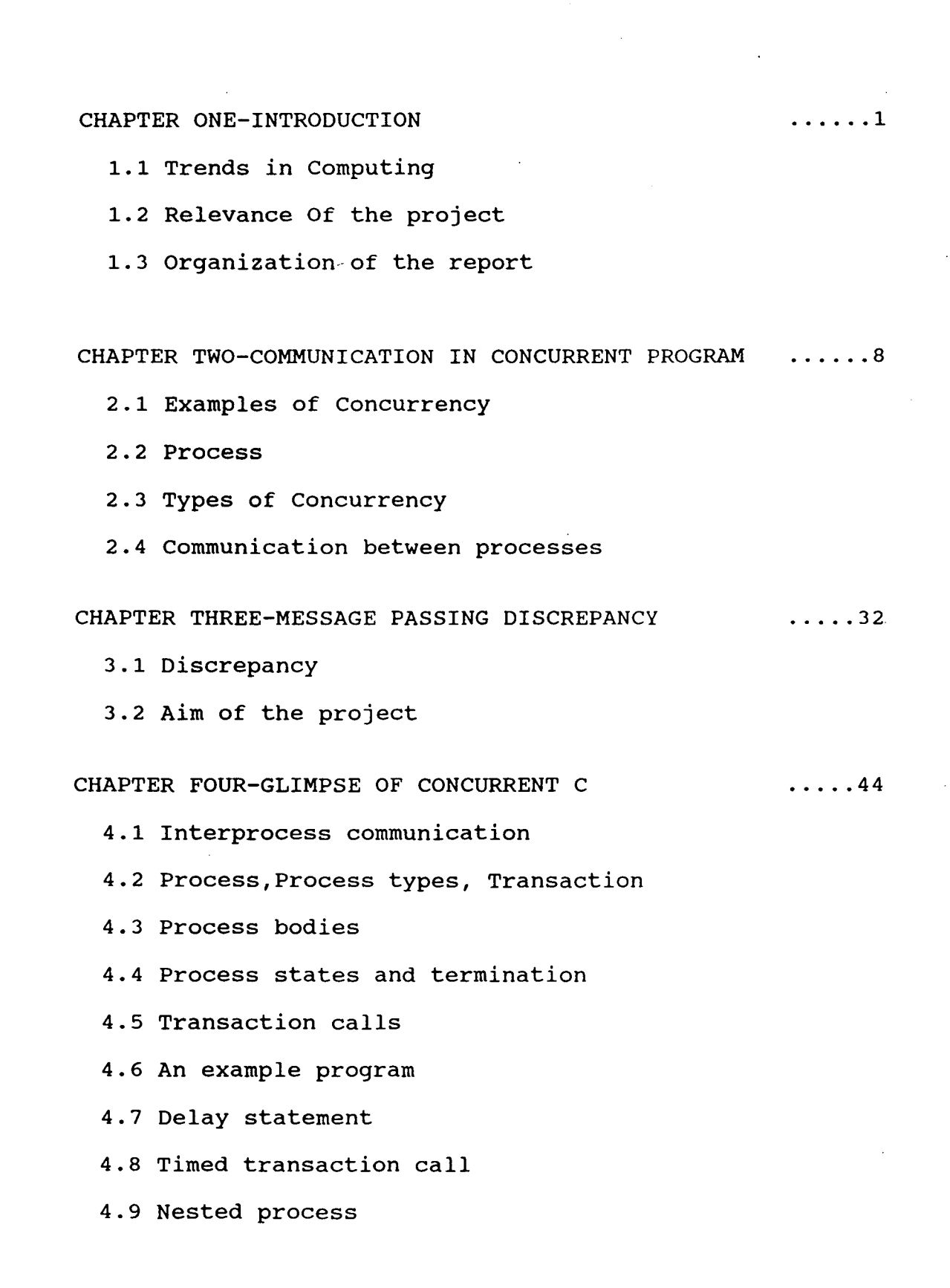

#### CHAPTER FIVE-IMPLEMENTATION

5.1 Queue Generator

5.2 Detector

 $\mathcal{A}^{\mathcal{A}}$ 

CHAPTER SIX-CONCLUSION

#### BIBLIOGRAPHY

 $\ldots$ . 88

ù.

 $\ldots$ . 84

## CHAPTER ONE

## **INTRODUCTION**

### *1.1 Trends in Computing*

During the last few decades a large number of developments have occured in the field of computer science. The storage capacity of the memories have increased to the point where they equal a significant fraction of human brains storage capacity. The speed and reliability of the systems have been improved dramatically. A large number of impressive software tools have been developed. Increase in device speed, reliability and reduction in hardware cost and physical size have greatly enhanced performance. Given these new hardware and software systems and our improved understanding of the physical world, we are in the threshold of exploring a new horizon of exciting innovations. With the development of more complex systems we are witnessing that the mainstream use of computers are experiencing a trend towards ascending level of sophistication. In the earlier days computers were only used for data processing i.e. for number crunching purposes. But as the accumulated knowledge bases expanded rapidly there is a demand to use computers for knowledge processing. Todays computers can be made very knowledgeable but far from being intelligent. Intelligence is very difficult to create and its processing is even more difficult. Computers are still unable to communicate with human beings in natural forms like speech and written languages, pictures and images, documents and illustrations, computers are far from being satisfactory in

performing therom proving, logical inferences and creative thinking. We are in a period where computers are used not only for developing data-information processing but also towards practical intelligent systems to advance human civiliazation. But this require massive computational power and storage capacity by computers. For this reason high performance computers are increasingly in demand in the areas of artificial intelligence, expert system, industrial automation, remote sensing,weather forecasting and so on. Without superpower computers many of these challenges to advance human civilization cannot be made within a reasonable time period. This can only be acheived by exploring parallelism. Parallelism is a demonstrated success in making programs run faster. It is a conceptual model of tantalizing potential. There are many applications which are computationally intractable for sequential machines. The speed of electric current flow along a conductor is one of the physical phenomena which ensures that such machines can never deliver the performance demanded by the seemingly insatiable user. Parallelism is the answer to satisfy this demand. Parallelism most observers agree can revolutionize computing from supercomputer down to garden variety household workstations. At the workstation level the implications might be even more exciting than they are for supercomputing. Powerful engineering workstations capable of present day supercomputer performance will exploit concurrency not only for raw compute performance but also to provide real time 3-D graphics displays. The ability both to compute and to visual-

ize solutions of complex systems of equations will soon become an indispensible tool of all scientists and engineers.

In programming a scientific or engineering problem a conventional uniprocessor require the problem to be cast into sequential form for its solution. In programming such problem in a multiprocessor computer liberates the programmer from this sequential straightjacket and natural parallelism of the program can be exploited. Most real life science and engineering problems decompose into many subtasks that can be performed concurrently. Only parallel system can acheive a computational throughput which is not acheivable in uniprocessor.

But dealing with parallel computers we have to face a challenge. The challenge is of efficiently programming a parallel machine.The hardware cost is often only a small part of the total cost of solving a problem. Software development on such machines are at present less straightforward than for sequential machines.

A parallel machine consists of that can be focused simultaneously on the same many subcomputers problem. To use a parallel machine, we need programs that do many things at once. The problem is broken down into a number of parallel tasks. Each task is designed to solve a specific portion of the total problem. The successful completion of all the subtasks causes the successful solution of the whole problem. In solving the problem the subtasks can perform independantly of each other or can work in a co-ordinated way depending on

each other on some particular occassion. Though a certain bunch of tasks can be performed simultaneously c, LISP, FORTRAN, BASIC and other conventional sequential languages provide no tools for creating parallel tasks and coordinating their activities. They lack the necessary adjectives and verbs. Programmers need new tools , either new programming languages or new dialects of the old languages or runtime libraries of system level routines in order to write parallel programs. For these reasons concurrent programs are used for programming massively parallel computers. Concurrent programming is becoming increasingly important because multicomputer architectures , particularly networks of processors are rapidly becoming attractive alternatives traditional maxicomputers. Concurrent important for many reasons; programming to is

1. Concurrent convenient and conceptually elegant when used programming facilities are notationaly for writing systems in which many events occur concurrently for example in operating system, real time system and database systems. 2. Inherently concurrent algorithms are best expressed when the concurrency is stated explicitly, otherwise the structure

of the algorithm may be lost.

3. Efficient use of multiprocessor architectures require concurrent programming.

4. Concurrent programming can reduce program execution time even on uniprocessor by allowing input output operations to run in parallel with computation.

#### · *1. 2 Relevance of* **the** *project*

As stated above concurrent program consists of a number of subprograms. Each subprogram can run on different processors. In most cases, during the execution, the subprograms need to communicate with each other. The different parts of the problem, the concurrent program is trying to solve, may be dependant on each other. So, the intermediate results generated in one subprogram can be by another subprogram for its further execution. For used this reason the subprograms are required to transfer data between each other or are required to share some common data. One type of communication is by using synchronised message passing. Here one subprogram sends messages to other programs, or receives messages from another program. In this type of communication when a supprogram tries to send a message to another subprogram it waits till the receiving program accepts that message and then it goes on for further computing. subprogram also waits till it gets a message from an appropriate sending subprogram and then it goes on for its It is also true for a receiving subprogram, this remaining computation. Now concurrent programs consists of a number of subprograms and each may need to communicate with each other. One problem that can appear in developing large concurrent programs is that the message passing between different subprograms may not be done in proper order. There could be mismatch between different subprograms from the

point of message passing. The result is that some subprograms can go in a continuous waiting state. So for successful running of the concurrent program we have to be sure that there is no messsage passing discrepancies between different subprograms. To check that manually will be a very time consuming and error prone job, specially for large softwares. In the project work a model has been provided which can detect this type of discrepancies in concurrent programs which are using synchronised message passing primitives for interprocess communication. The program is developed to detect message passing errors for programs written in Concurrent c language.

#### *1. 3 Organization of* **the** *report*

In the next chapter i.e. chapter II communication methods in concurrent programs has been described in general. The specific importance is given on the message passing model of communication between diferent processes which is the main area of this project work.

In chapter III the problem of message passing discrepancies simultaneously importance of the problem from different point of view is shown. between different processes been discussed thoroughly. running Also the

In the project work Concurrent C language has been used as the target language on which the detection scheme will be applied. So, in chapter IV the Concurrent C language

has been described breifly.Mainly those features of the language which is needed for the implementation purpose has been discussed thoroughly.

about Chapter V is for implementation. Here the details the model and the implementation of it for the Concurrent C language is detailed.

Chapter VI is conclusion. Here the acheivement and limitation of the project work has been discussed. Further development highlighted. which can be done in this area is also

 $\overline{\phantom{a}}$ 

## CHAPTER TWO

 $\label{eq:2.1} \frac{1}{\sqrt{2}}\int_{\mathbb{R}^3}\frac{1}{\sqrt{2}}\left(\frac{1}{\sqrt{2}}\right)^2\frac{1}{\sqrt{2}}\left(\frac{1}{\sqrt{2}}\right)^2\frac{1}{\sqrt{2}}\left(\frac{1}{\sqrt{2}}\right)^2\frac{1}{\sqrt{2}}\left(\frac{1}{\sqrt{2}}\right)^2.$ 

## COMMUNICATION IN CONCURRENT PROGRAM

Concurrent program can be defined as a program which consists of a number of subparts which are designed to run simultaneously. Concurrency has ·been present in computers for almost as long as computers themselves existed. Earlier during the development of digital computer it was realised that there was an enormous discrepancy in the speeds of operation of electro-mechanical peripheral devices and the purely electronic central processing unit. The logical resolution of this discrepancy was to allow the perpheral device to operate independantly with the central processor to make productive use of the time that the peripheral device is using,rather than waiting for a slow operation to complete. concurrent programming as a discipline has been stimulated primarily by two developments. The first is concurrency which has been introduced in the hardware, and concurrent programming could be seen as an attempt to generalise the the notions of tasks being allowed to proceed largely independantly of each other,in order to mimic the relationship between the various hardware components. In particular the control of specific hardware component is often a complex task requiring considerable ingenuinity on the part of the programmer to produce a software driver for that component. If a way could be found by which those aspects of the driver which are concerned with the concurrent activity of the device might be separated off

from other parts in the system, the task is eased tremendously. If concurrent programming is employed, then the programmer can concern himself with the sequential aspects of the device driver, and only later must he face the problem of the interactions of the driver with other components within the system.The second development which leads directly to a consideration of the use of concurrent programing is a rationalisation and extension of the desire to provide an operating system which would alllow more than one user to make use of a particular computer at a time. The introduction of concurrent programming techniques was also recognised to be a useful tool in providing additional structure to a program.

### **2.1** *Examples of Concurrency*

An example of concurrency can be seen by considering the evaluation of an arithmetic expression. Suppose one wiswhes to evaluate the expression:

#### **(a\*b+c\*d\*\*2)\*(g+f\*h)**

It is assumed that the identifiers a,b,c etc have values associated with them and the priority rules for evaluation of the expression are as would be expected. A tree may be drawn showing the interdependencies of the subexpressions within the whole expression and one may use this tree to identify possible the evaluation. Three concurrent concurrency within evaluations of subexpressions can begin at once, namely, a\*b, d\*\*2, and

f\*h. When the second and third of these are finished, the multiplication by c and the addition of g can take place respectively, also in parallel. It is only after c\*d\*\*2 has been evaluated that the sub expression a\*b can be added, and then finally the evaluation of the whole expression can be completed.

#### 2.2 Process

Process is a very important notion for concurrent programming. It can be stated that the basic building block for concurrent program is process. One informal definition of process can be stated as that which runs on a processor.But this requires to know what is meant by a processor.For general purpose, processor consists of a device which is capable of acessing other devices in order to retrieve information or send information to that device.

A formal model of process in terms of a set of state varibles can be given. At any given moment of time, each of the state varibles will contain a particular value and this collection of values is known as the state of the process.The behaviour of the process can be described in terms of an action funtion which maps from one state to another.The action function is completely determined by the design of the hardware on which the process is running.

## *2.3 Types of Concurrency*

Concurrency in a program can be harnessed in different ways. As for example we can have real concurrency or pseudo concurrency. It is almost always the case that the system allowing the use of multiple concurrent processes will require more processes than the available processors. In those rare cases when the number of process will be lower than the available physical processors we can have real concurrency where each process will run on different processor. In the more usual situtation where the program will require more processes than there are processors available,in order not to restrict the system arbitrarily,it is necessary that some mechanism be provided which will simulate the action of a number of processes using single processors only. This may be achieved by running the processor under the control of a program commonly called kernel. Here time division multiplexing is provided. Concurrency provided in this manner is called pseudoconcurrency.

#### *2. 3.1 Statement Level Concurrency*

The fundamental notion concurrency is to have some basic constructs required be regarded as sequential in the ordinary to specify which may programming language sense. Concurrency can be achieved in instruction level,i.e. the granularity of the parallel activity could be

at the level of individual machine instruction. A slightly more structured view of the concurrency could be taken by considering not machine instruction level, but by considering a single high-level language statement to be the primitive construct.

One of the earliest notations proposed was that of Dijkstra which is parbegin and parend. Since then a number of authors have used cobegin and coend for the same meaning. As with the sequential begin and end as found in a language such as Pascal the cobegin and coend are used to bracket a group of statements. Thus we might expect to find that the definition of the language might include the BNF description:

#### <concurrent statement>::= cobegin<statement list> coend

The action of the concurrent statement implies a certain synchronisation of concurrent activity, both when the concurrent statements begin, and when it completes.

#### *2.3.2 Program Level Concurrency*

Every operating system which has the facility for providing simultaneous interactive access to multiple users or for processing multiple parallel streams of jobs,must be able to handle a set of concurrent processes.Even if the system has totally static structure in which no additional processes are created and no processes are destroyed during the life of the system, concurrent processing will require some kind of view of what a process is.In the simplest

possible case, there must at least be one process to look after each of the interactive terminals,even if the invocation of a program by a user causes that process to call the program as procedure.Other systems may take the view that the creation of a new process is required whenever a user wishes to start a-new program executing. The creator of the new process may or may not be suspended until the new process terminates.In such system, it may be said that the granularity of concurrency is the whole program.Concurrency within UNIX operating system has the granularity of the whole program ,and it uses this later technique to execute programs and commands at request of the user, although the user may specify whether the parent process is to regain control immediately or to wait until the child process terminates.User programs may however create new processes for their own purposes, although they may still only execute whole programs within a process.

#### **2.** *4 Communication Between Processes*

As long as all of the concurrent processes are proceeding completely independantly of each other, we would expect them all to continue at their own speed until they terminate.If this does not happen,that is if the result of a process are affected by the presence or absence of another supposedly independent process, then we have to investigate the underlying mechanism to find the reason for this problem.For the purposes of the discussion of the concurrent

processes themselves,they will have an effect on each other if they are required to communicate with each other.

If two processes wish to communicate with each other, then this implies that they need to share some common information. If this were not so, then the two process would be totally independent of each other and could proceed in parallel without any interference between them.Thus some information or resource, is to be shared by two or more processes. Shared resources may be regions of memory or peripheral devices to which both processes require access. Sometimes simultaneous access to a resource by more than one process is permissible, but more frequently it will be necessary to impose the restriction that only a limited number of processes can have access to the resource at any one time.

The communication between concurrent processes can be considered of having two guises, interference and communication. Interference is generally regarded as an occurance in which one process is able to interfere with the progress, and more importantly with the outcome or results of another process. On the other hand cooperation is regarded to be a generally desirable feature which only affects the behaviour of the participant processes in a constructive way.

Processes executing concurrently and independently may proceed at their own rate and no assumptions may be made about the relative times at which they carry out their

individual actions. Even with pseudo concurrency the primitive operations of each process may be executed at arbitrary moments in time with respect to the times at which other processes' primitive operations are carried out.It will be true of course that the primitive operations within each process will be executed in the correct order, but those operations may be interleaved with the operations of other processes in a completely arbitrary way.

which Now some high level constructs will be discussed by a structured approach to the inter process communication problem can be proposed.In the same way that the use of high level languages allow the programmer to express his algorithms in a more natural way and hence the inclusion of simple logical errrors less likely so the use of high level synchronisation constructs in concurrent programs will also tend to reduce the incidence of elementary concurrent programming errors.

## *2. 4.1* **Shared** *Data*

In this type of communication between processes the processes wishing to communicate with each other do so not by addressing each other but by accessing data which is known and available to them all.This type of construct also provides way of accessing the shared data which ensure that the data itself is not compromised by undesirable simultaneous accesses by competing processes by offering

operations in the form of procedures and functions to control the manipulation of data.The data structure itself is purely passive, and changes are made to the structure by allowing procedures and functions to be called by the active elements in the system, namely processes.As these procedures are called they in a sense become part of the process which calls them, and the data itself temporarily becomes part of the address space of the calling process.Here the competing processes are not required to have any knowledge of the identities of their competitors, but merely to know the name of the object(s) they wish to access and which operations they wish to apply to the data.

Different types shared data construct. of program structures are used in

#### **Critical Regions**

Brinch Hansen presents a program structure, originally proposed by C.A.R.Hoare which gaurantees a correct use of critical sections and provides a method of ensuring that shared varibles are only accessed within an appropriate critical sections.This construct is called critical region. Brinch Hansen suggests that it should be possible to declare varibles to have the attribute shared, and he proposes that an additional control structure called region should be provided. The region statement is used in a similar manner to that in which the Pascal with statement is used but the subject of the region statement is required to have the

attribute shared.The semantics of the region statement then require that exclusive control of this shared varible is necessary before the body of the region is executed.

The following program gives an example of the use of shared data construct;

```
type D = ...;var v:shared D; 
begin 
      initialise(v); 
cobeqin 
 P1: repeat 
           region v do critical section 1; 
           non critical section \overline{1}until false; 
P2: repeat 
           region v do critical section 2; 
           non critical section<sup>-2</sup>;
      until f\overline{a}lse;
co end 
end
```
The advantage of this type of construct is that the compiler handling construct of this type will ensure that the shared resource (the shared variable v in this case) is only accessed within the respective critical sections.

#### **Monitor**

Though the critical region construct has the ability to check that the shared data is not accessed outside the critical region, however, they do not apply any discipline to the way in which the shared data is manipulated. That is once approval has been obtained for access to the shared data,

there are no constraints on the operations which maybe performed on the data. There is, therefore , an obligation on the programmer to ensure that the·manipulations carried out on the data structure during the execution of the critical region donot leave the structure in an inconsistent state, i.e. the invarient is true on exit from the critical region.

To impose some controls over the way in which a shared data structure is manipulated monitor type of synchronisation construct is used. This is an extension of the notion of class as found in some programming languages.

The class allows the programmer to manipulate a data structure in a controlled way by making access to the data impossible except through a defined interface, consisting of a set of functions and procedures. Thus it can ensure that unconstrained interface with the data is impossible, since the creator of the class can define those and only those operations on the data which do not destroy the consistency of the data structure. Another feature of the class construct is that it encourages the use of abstract data types upon which operations can be defined without the client of these operations being burdened with the implementation details of the data type. By compelling the user of the data structure to access it only through the defined operations, the author of a class can ensure that the concrete representation of the data(i.e. the local variables of the class)is in a consistent

state on exit from the class. Furthermore the principle of the class can be used to group together data and operations in a single structure. This property of the class is precisely what is required to maintain the integrity of a data structure when it is desired to operate upon it with a number of concurresnt processes.

The monitor construct , proposed by Hoare , provides the notion of shared class, but goes onto insist that any process wishing to execute an operation of the class may do so only if no other process is currently accessing the data. So, the monitor can be considered as a set of hidden variables together with a set of visible procedures and functions, but with additional restriction that only one process may be executing any of the procedures at a time. Monitor is also like shared variables because access to the components of the shared variable is only permitted using particular sections of the code. The principle difference is that the monitor provides a single object in which the data and the operations on that data are collected together in one place within the program. In other words it is not necessary to broadcast all the details of the data structure to all the processes which might wish to use it, but merely provide operations which will manipulate the data structure on behalf of the processes.

As with the critical region, so with the monitor, there is logical problem associated with giving exclusive rights of access to a data structure to a process which may be unable to use it for other reasons. It is then necessary for this process to relinquish control in order to let a second process have access to the data, while at the same time keeping some rights of access so that operations may be performed when the inhibiting condition is removed. The monitor , therefore, like critical region, requires a mechanism for allowing a process which has control of the monitor, to relinquish temporarily in order to allow another process to make modifications to the data structure and thus allow the first process to continue . Such mechanism is provided within the monitor and is called a condition. A condition is similar to semaphore and actually the condition is also manipulated by using two primitives signal and wait which behave in similar manner to the corresponding semaphore operations. A variable of type condition may only be declared within the monitor however, and therefore the operations can only be invoked by a process already in a monitor procedure or function. The effect of calling a wait operation on a condition is to cause the calling process to be suspended and to give up temporarily control of the monitor. Another process may then enter the monitor , and it is expected that some other process will eventually invoke the signal operation on the condition, at which time the waiting process can be resumed.

A simple example program with monitor construct is shown below to illustrate the idea;

```
monitor 
  BEGIN 
      var busy:Boolean; 
               Nonbusy:condition; 
      procedure acquire;<br>begin
             if busy then Nonbusy.wait;
                     busy=true; 
         end; 
      procedure release; 
         begin 
               busy=false; 
               Nonbusy.signal; 
         end; 
          busy=false;
```
END

Here we have a single resource for which a number of processes are competing and the characteristics of the process is that only one process should be able to use the resource at any one time.It is therefore necessary to impose some constraints on the access of the resource. The two variables busy and Nonbusy used here , not known outside the monitor, restricts the acess of the resource.

Though the behaviour of a condition is similar to the semaphore but there are two very significant differences between them. Firstly the wait operation on a condition variable will always cause the calling process to suspend itself, unlike the semaphore wait which will decrement the semaphore counter and then only wait if the resulting value is negative. Thus the behaviour of a program using a semaphore will depend crucially upon the initial value given

 $77 - 683$ 

 $21$ 

to the semaphore counter, a condition variable requires no initialisation. The monitor conditions are generally associated with boolean expression which is generally tested before the wait is called, and this test in some sense replaces the test of the counter value during the semaphore wait operation.

The second difference arises from the fact that a signal on a condition variable has no effect if no proceses are waiting.

#### *2. 4. 2 Message Passing*

It is another technique for communication between concurrent processes. In this method each process has its own self contained state space or address space which is not shared by any other processes either as a whole or in part. Here the message passing operations are primitives which are part of the underlying architecture providing concurrency support and are available to any process wishing to use them.

The simplest form of interaction between two processes Pl and P2 is for one of them (Pl) to send a message to another (P2). For this P2 must call the primitive receive and Pl must call send , specifying both the message to be sent and the intendent receipent(P2). So, it is necesary for Pl to be aware of P2's identity. Here in this example it is not necessary for P2 to be aware of the identity of Pl, not

even after the message has been delivered. Two operations required can be represented like shown below,

procedure send (p: ProcessId; m: MessageFormat) and

procedure\_receive(var m:MessageFormat}

Here in this case the reliability of the message transfer mechanism is not considered. For the transfer to occur actually, there must be a degree of synchronisation between the communicating processes. synchronisation depends on the implementor of the underlying system, particularly as the individual processes are supposeedly unaware of the passage of time if for any rreason they are unable to make progress. Thus the semantics of the operation send are that the procedure is complete when the message has ceased to be the responsibility of the sending process. If the process should happen to be delayed for any reason while attempting to send a message, the process will not be aware of the delay. Similarly , the process wishing to receive a message will be delayed until a message is available. Having called the receive primitive , the process will not be aware of any further progress until the receive completes by delivering the incoming message. The sending and receiving process may be required to synchronise absolutely in order to transfer a message, meaning a send must wait until a matching receive is invoked, after which the message transfer takes place, and

the two processes can continue along their respective execution paths. Alternatively the underlying system may be capable of buffering messages, in which case an attempted send will complete as soon as the buffer mechanism has taken the message and placed it in its own private memory space ready for delivery when an appropriate receive call is made. Since the sending and receiving processes are unaware of any delays there may be within the message transfer mechanism, distinctions such as these are of no interest to the communicating processes. But there are variations of message transfer mechanism which are of interest to and may have consequences for the users of send and receive primitives.

In the first simple example stated on message passing mechanism the receiving process had no knowledge of the source of the received message but for most practical cases the receiving process needs to know the source of the received message. A possible example is when a process is offering a service of which a number of processes ( which are called clients ) may want to avail. So, the process offering the service , which is the server, will need to carry out an action on behalf of a client , and then reply to the client indicating the results of the action. In such cases it is necessary for the server to know the identity of the client process, since it could be any of the clients which requested

the service. A modification to the previous receive operation stated will make this possible as shown below;

**procedure** receive(var p:Processid;var m:MesageFormat)

The two procedures send and receive as defined represent the simplest possible mechanism for passing messages between processes. Any synchronisation which may take place as a result of passing messages is not significant as far as the component processes are concerned. There are however some possible alterations which may be made to the message system which do affect the behaviour of the communicating processes.

In the procedure receive the calling process is given the first message which was sent to that process. If for any reason the process wishes to receive a message from a specified sender then the receiving process must take responsibility for accepting all of the messages sent to it, and dealing with them at a later time. This responsibility could be in the form of simply replying to the sender of each unwanted message ,asking for the message to be sent at a later time. When the awaited message arrives the receiver can take the required action and then return to the problem of the messages which arrived in the interim or waiting for resubmission.

It is possible for the message system to handle it on behalf of the processes, however, by allowing the user of the receive primitives the option of specifying the process from which a message is to be received. Clearly it would not be desirable for this to be the only way of receiving the messages , but in some instances it would be more convenient for the system to handle the queing of unwanted messages rather than placing this responsibility with the user process.

In the previous paragraph the concept of client server relationship has been introduced, now we consider a situation like that shown in the figure below

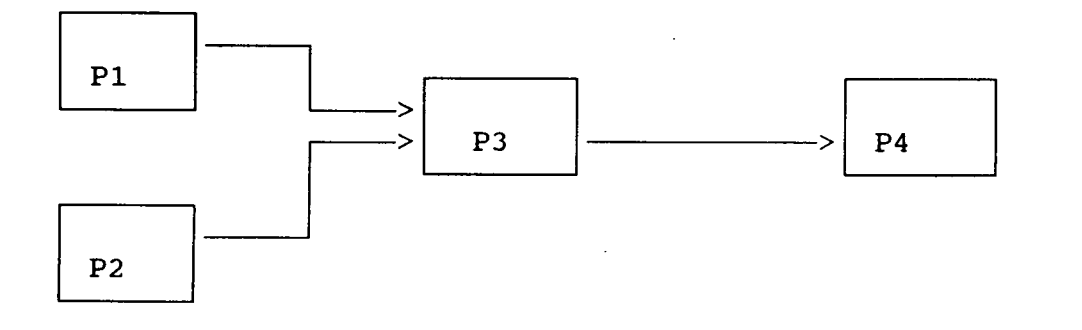

Proces P3 is a server which offers services, and say Pl and P2 are two clients of P3.It may be frequently the case that the server process while serving a request from a server

(say Pl) may discover that it itself needs a service from another server say P4. The process P3 can therefore act both as a client and a server at the same time. Let us take the case that while processing a message from Pl , P3 sends a request to P4. P3 will be unable to complete the service for Pl until it is receiving the service from P4 and it therefore will have to call the receive procedure to accept the message returned from P4. Now one thing can happen, if P3 simply accept the next message sent to it , then the message can come from any of the other processes such as from P2. So, P3 has to remember the message from P2 and process it at a later time or else send a reply to P2 asking it to send the message at a later time.Selective receive are used for this type of situation.Here the receiving process specifies the process from which it wants to accept the next message. A possible applicayion is where a server wants to restrict his client processes for safety or security purpose of the whole system.A special case of the selective receive is to extend the message system to include a reply primitive.

This operation looks like send but is only used following a receive to acknowledge that the messege has been received.The send itself is modified so that the sending process is blocked until the reply is received. The unconstrained send and receive and send with blocking until the reply is received is shown in the adjoining figure.

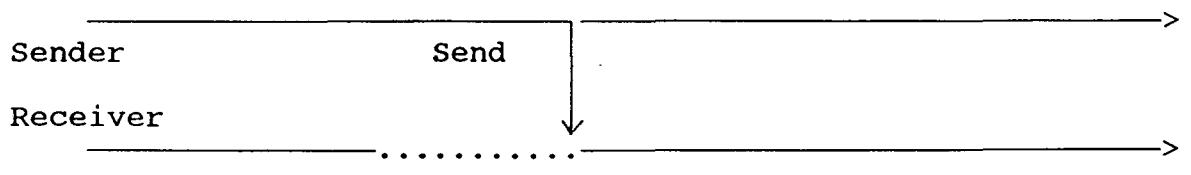

#### (a) Unconstrained Send

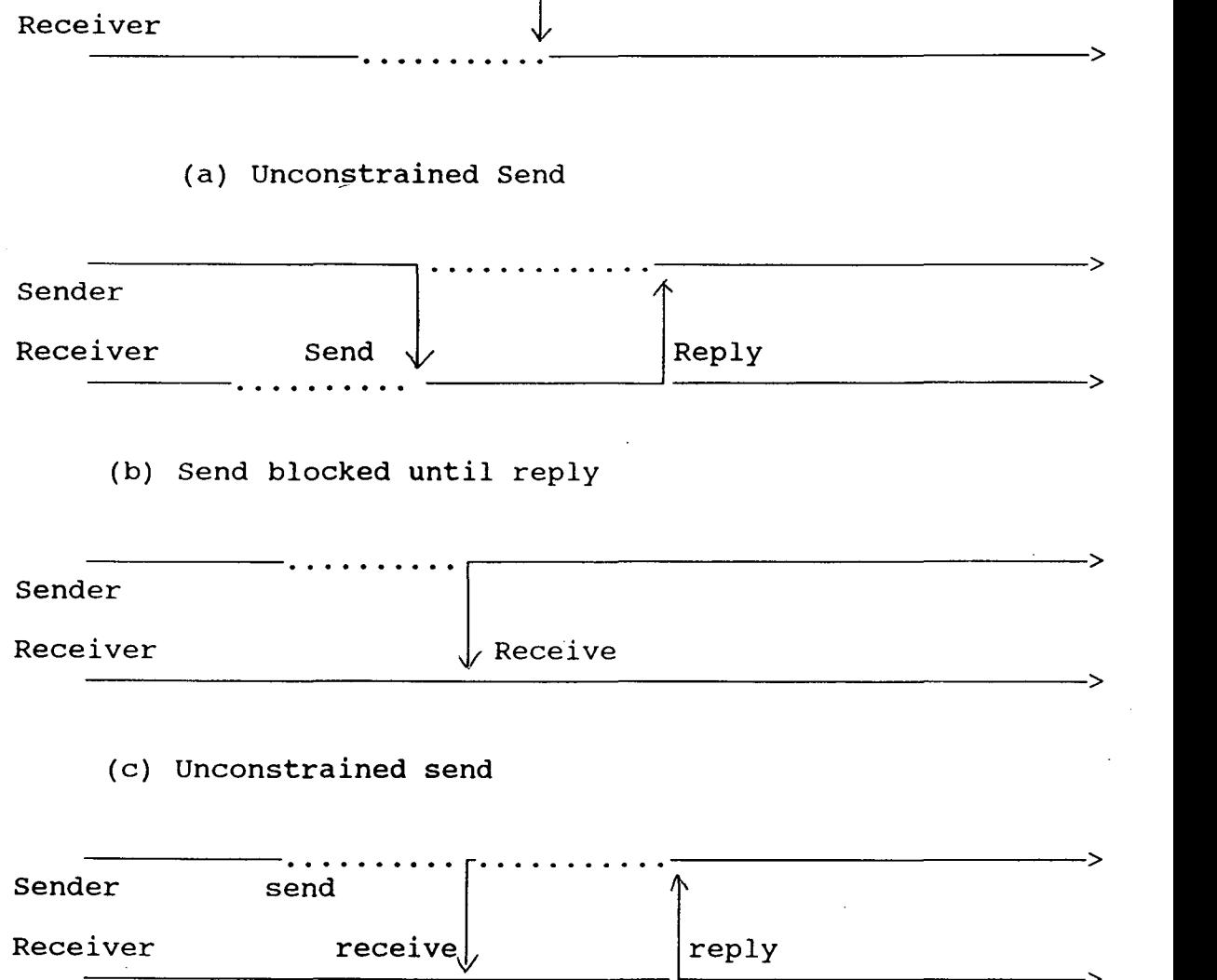

(d) Send blocked until reply

The unconstrained **send** and **receive,** and the send with blocking until the reply is received are shown in figure (a) and (b). In both these cases the **receive** is being executed before the send i.e. the receiving process has to wait until the send primitive is called by the sending

L--------------------------->
process. In the figures (c) and (d) the send occurs before the receive operation is taking place. In the figure (d) the sending process is delayed due to two reasons; firstly because the receiving process is not ready to accept the message , and then because the reply has to be returned before the sender can continue. This type of message passing where send is blocked until a reply comes is also called synchronised message passing.

## **2. 5** *Concurrent Languages*

There are a number of languages providing concurrent statements with different types of communication and synchronisation facilities.Some of the languages supports synchronous message passing, asynchronous message passing, rendezvous, primitives, operation invocation on objects and transactions. Languages of the first two classes remote procedure calls, multiple communication point to point messages. Rendezvous based languages atomic provide support two way communication between senders and receivers. A remote procedure call is a two way interaction but its semantics are closer to normal procedure call. Languages in the fifth class use variety of one way and two way communication primitives. Object based languages also support one or more of the above primitives. Here unlike other languages communication is between objects rather than processes.· As object encapsulates both data and behaviour, these languages may also be thought of as providing some form of data

sharing. Occam, NIL, Ada, Concurrent C are some of the important languages which are widely used nowadays.

*Occam* is modeled on C.A.R. Hoare's CSP (Communicating Sequential Process) and was designed for programming Inmos<sup>1</sup>s transputer. Occam is essentially assembly language of the transputer. The language uses the synchronised purpose.NIL or level language for the construction of large reliable message passing for its communication Network Implementation Language is a high distributed software. NIL was designed by Robert Storm and Shaula Yemini at the IBM T.J.Watson Research Center.NIL is a secure language based on asynchronous message passing where one program module cannot affect·the correctness of other modules. Security in NIL is based on an invention called *typestate.* The language *Ada* was designed on behalf of the Department of Defence by a team of people led by Jean Ichbiah [U.S.Department of Defense 1983]. Parallelism is based on sequential processes called task in Ada. Each task has a certain type, called its task type. A task consists of a specification part which describes how other tasks communicate with it , and a body , which contains can its executable statements. Tasks can be created explicitly or can be declared but in neither case it is possible to pass any parameters to the new task. Limited control over the local scheduling of tasks is given by allowing a static priority to be assigned to task types. There is no notation for mapping

tasks onto processors. *Concurrent C* extends the C language . (Kernighan and Ritchie 1978) by adding support for concurrent programming. The language is developed at AT & T Bell Laboratories by N.Gehani et al.This language uses synchronised message passing for communication between processes. More about this language will be discussed in subsequent chapter.

So, from the above discussions it can be seen that the main reasons for writing an application in concurrent program are; high speed through parallelism, high reliability through replicaton of processes and data, functional specialization. Concurrent programming is welcomed by the designers of programming languages based on paradigms like logic programming, functional programming and object oriented programming. They reliazed that parallelism might be the solution to the problem of obtaining an efficient implementation of their languages. This has led to the development of several languages providing higher level of abstraction.In this chapter the communication mechanism for concurrent program has been narrated breifly ,in the next chapter the problem of message passing discrepancy for synchronous communication model of communication is illustrated.

CHAPTER THREE

 $\label{eq:2.1} \frac{1}{\sqrt{2\pi}}\int_{0}^{\pi} \frac{1}{\sqrt{2\pi}}\left(\frac{1}{\sqrt{2\pi}}\right)^{2\pi} \frac{1}{\sqrt{2\pi}}\frac{1}{\sqrt{2\pi}}\frac{1}{\sqrt{2\pi}}\frac{1}{\sqrt{2\pi}}\frac{1}{\sqrt{2\pi}}\frac{1}{\sqrt{2\pi}}\frac{1}{\sqrt{2\pi}}\frac{1}{\sqrt{2\pi}}\frac{1}{\sqrt{2\pi}}\frac{1}{\sqrt{2\pi}}\frac{1}{\sqrt{2\pi}}\frac{1}{\sqrt{2\pi}}\frac{1}{\sqrt{2\pi}}$ 

## **MESSAGE PASSING DISCREPANCY**

In developing software system it is seen that disassembling a program to subparts is generally not a difficult task but the hard part is to put the tasks back into coherent whole. Specially it is more difficult when developing concurrent programs,where the different subparts are dependant on each other and need to communicate with each other. Two types of communications are possible between different processes of concurrent program, they are by using shared data and through message passing. However there is some limitations in using shared data communication. One limitating factor is the performance degradation due to memory contentions which occur when two or more processes attempt to access the same memory unit concurrently. Another limiting factor is processor memory interconnection network itself. So, message passing techniques for communication between processors is becoming popular. The main advantage is one need not have to use global memory. Reliability of the system also increases with the use of local memory. Many languages such as Occam for Transputers, Concurrent C support message passing method for inter process communication. Message passing between different processes can also be done in two methods. One is asynchronous or buffered communication another is synchronized or communication through blocked **send**  and **receive.** Buffered communication is the technique where a process sending a data is allowed to leave it in the

communication module for subsequent collection by a receiving process. Unlike buffered communication in synchronized communication what happens is that the execution of two processes is aligned in the communication module to allow the transfer of data from one process to the other to take place. Synchronized communication between two concurrent processes require each process to issue matching send and receive operations which are then synchronized to enable one process to transfer data directly to another. In operational terms the first process that attempts the transfer is made to wait until the other is ready. Similar is the case for receiving process.

## *3.1 DISCREPANCY*

So,it can be seen that there is one problem, that is of synchronisation between different processes when developing concurrent program. As described in the earlier chapter that when synchronised message passing primitives are used then, when a process wants to send a message,it must call a send primitive and has to wait till the receiving process also process receive invokes a corresponding receive primitive. This is same for a receiving process. When the receiving wants to accept any message it has to call the primitive and has to wait until there is a corresponding send operation taking place. So, there is a problem of matching in this type of communication. If the send or receive operations do not have a matching pair, the

corresponding processes will go into a continuous waiting state. This is explained by a simple code segment of three communicating processes below;

#### **procedure** Firstprocess

```
var C1, D1, m, l: integer;
      check, flow: integer; 
      Al[100],B1[100]:Array of integer;
      p2,p3:processid; 
Begin 
  C1=0;read(m); 
  for i=l to m 
  begin 
   read(A1[i],B1[i]);
   C1 = C1 + A1[i] * B1[i];end; 
  p2=Secondprocess; 
  p3=Thirdprocess; 
  send(p2, C1);receive{p3,Dl,l) 
  flow=Cl*l-D1;receive(p3,check); 
  if(flow<check)then write("Increment the valve outlet");
  else if(flow=check)then
 write("Keep valve position same"); 
  else if(flow>check)then
 write("Decrease the valve outlet);
```
#### **End**

```
procedure Secondprocess 
  var a,b,k,D2,C2:integer;
      pl,p3:processid;
```
**Begin** 

```
pl=Firstprocess; 
p3=Thirdprocess;
```

```
receive(pl,C2); 
read(a,b,k);if(k<100)then
D2=C2+a;else D2=C2+b; 
send(p3,D2};
```

```
procedure Thirdprocess 
  var k,C3,D3:integer; 
      A3(100],B3(100]:Array of integer; 
      pl,p2:processid;
```
#### Begin

```
read(k); 
C3=0;for i=l to k 
begin 
 read(A3(i],B3[i]); 
 C3 = C3 + A3[i] * B3[i];end 
send(pl,C3); 
receive(p2,D3); 
D3=D3+C3; 
send(pl,D3,k);
```
End

Here we see the processes Firstprocess, Secondproces, Thirdprocess are interacting with one another and each of them is doing some specific task in a process control system. The result generated by one process is utilised in another process for its computation. The final output comes from the process Firstproces. But there is an error in the Firstprocess. This is not a syntactical error, but error in matching. As it is seen due to the wrong placement of send and receive statements all the three processes will go into waiting state. There is a simile between this waiting state and that found in deadlock situtation. In deadlock also a set of process waits for some event to occur by another process of that set with no one being able to administer that event.

Here the situtation is somewhat different, the processes waits not due to nonavailability of resources but not being able to communicate with each other. The problem arises due to the discrepancies in message passing between different communicating processes. Message passing discrepancies can be again divided in two categories. The communication between processes can be of unpredictable order for some problems. Suppose there is a problem which is divided into different subparts where each part is being executed by a process. The requirement may be that each process will communicate the intermediate results generated by it whenever it gets any break. One situation may arise when all the processes get some solution at one time and tries to communicate with each other. Here all the processes will try to send the messages with no one willing to receive. Instantly all the processes will go on in infinite waiting state. The main reason for this problem is that there is no gaurantee that a process will send exactly one message for each it receives. The number of incoming messages in a given period may be quite unpredictable as may the number sent, and the two numbers may be completely unrelated. This thing can be avoided by making the processes behave in a more regular and predictable manner. This disciplined approach is more reliable than the free for all approach, although it may not be so fast. But here also problem can arise. One case may be that all the processes begin to work by sending messages or status information, then there will be none willing to

receive any message and immediately all the processes will go on in continuous waiting sfate. For the system to run successfully at least one of the process must begin by receiving. This is an example of excess elegant symmetry. Many problems have regular structure which tempts the programmer to solve them using a number of similar concurrent processes. But if they are too similar then, when one attempts to send a message , so will all the others attempt to send, causing probably infinite waiting condition for some or all of the processes.

The problem just described above is of dynamic nature, which occurs during runtime, the programmer does not have any control over them. The problem requirements become such that the program becomes prone to this type of discrepancies. This shortfall can not be predicted during developing the programs. And as the length of program increases, the probability of this problem also increases. Another kind of thing can happen that is the discrepancy in message passing can creep in during the development of the concurrent program. The reason for which is erroneous coding during the development.The error which was described in the previous example of three communicating proceses Pl, P2, P3 is of this type which has occurred due to improper synchronisation during developing the software.

At the time of developing the software the programmer will be aware of the different processes to

exchange messages. The intermediate results generated can be used by many processes for their computation and one process can use results of many other computing processes for its computation. Now the question comes that in which order the result will be send to those processes. Similarly for a receiving process the problem is to determine in which. order it will receive different messages from different sending processes. Natural tendency of programming is whenever a result is ready, it will be send to the processes those which wants them for their computation and also similar is the case for receiving operations. Whenever.a data will be first used only before that it will be attempted to receive from other processes. So, for successful message transfer it necessary to keep the order of message passing proper. it becomes very difficult with the increase in length of program and number of interacting processes. is But the

It can be seen that if the program is relatively small then this type of error can be detected by the participating programmers. They can make a table of interprocess message passing information for each process and can match them with the tables of other processes. Even for relatively small programs this will take quite a long time. For large programs with a number of processes and interprocess message passing , cheking all the processes for finding discrepancies will not only be a very time consuming job but also very error prone. For every message passing i.e

**send or receive** operation from a process the programmer has to check not only that the destination process has the matching **receive or send** but also that the corresponding process will be able to perform those operations i.e. he has to check that whether there is any discrepancies in message passing between that process and any other process, which process may eventually be dependant on the first process invoking the message transfer. So, it is seen that in a way the programmer has to check all the processes which are participating in message transfer between each other. As with large software, the entire progran can be divided in different modules comprising of a number of processes and each module can be developed by different programmers, so the task for checking and detecting this type of errors manually will be very time consuming and there is every possibility of human error to creep in.

So, it can be realised that the problem of message passing discrepancies are more difficult to solve than that of deadlock due to resource sharing. Incase of deadlock some prevention and avoidance mechanism can be used to cope with it. Even deadlock removal is not very difficult in the sense that what we have to do is first identify the processes in the deadlock cycle and then preempt some of the processes and provide the resources used by them for use by other waiting processes. The processes which will be preempted depends upon the policy which the system is following. The situtation is not so straightforward in the case of message passing

discrepancies. To break the waiting state some of the processes are to be provided with the required messages. An example with the three processes Pl,P2 and P3 is shown below.

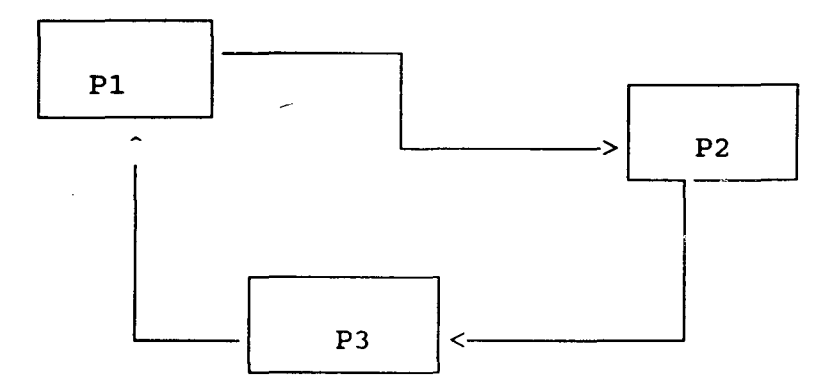

Here Pl is waiting for a message from P2, P2 is again waiting for a message from P3 and P3 in turn on Pl. To break the waiting state one of the processes, assume P2 is to be provided with the message . But P2 gets the message from P3 so P3 should provide the message.But P3 is again waiting for a message from P1 and unless it gets the message from P1 it can not go on for further computation and provide the message to P2. Because further computation of P3 depends upon the message received from Pl ,so it becomes impossible to break the waiting state during execution. So the solution of the problem at runtime is not possible in any simpleway. The best thing can be done is to try to avoid the situation as far as possible. This can be acheived if proper checking of the program is done before execution.

## **3.2 Aim** *of* **the** *project*

In the project work a model is provided using which mismatch errors for processes communicating by the help of synchronised message passing can-be detected. This is an userfreindly software which will help the programmers in developing large concurrent programs. The software will releive the programmer from the boredom of checking the processes for correct ordering of interprocess message passing. The time saved can be used by the programmer for other fruitfull works or checking other errors in the program.

The **significance** of this detection is that if it is not used the processes will go on in infinite waiting state during execution and there is no available runtume solution for this error. All the processes are to be rolled back and the root for the problem is to be detected. This will cause enormous loss of computing time. Another importance of the problem comes to light when concurrent programs are applied to real time systems. For some critical system such as space flight actual testing of the program is not possible and a problem such as this can cause total wastage of lot of time and money.

Another aspect of the problem is that in concurrent programming environment if a process goes on to continuous

waiting state this can cause errorneous termination of the program other than blocking the execution of the program. The follwing example will explain the case.

#### within TIME ? p.send(parameters):expr;

Here p is a process valued expression on the transaction send. TIME is a number·indicating the duration of the transaction call for which the sending process will wait to receive an acknowledgement from the receiving process p. If the receiving process sends the acknowledgment within the duration TIME then the value returned by p will be the value of the timed call expression. Otherwise, the call will be withdrawn, expr expression will be evaluated and that will be the value of the timed call expression.

Now the process p may also communicate during its execution with other processes and suppose due to discrepancies in message passing it is waiting on some communication with other processes. What will happen? The process p will not be able to accept the call send and the expr will be evaluated and the result will be the value of the process valued expression. So the execution of the sending process will go on in wrong direction ultimately producing wrong results. The implication here is that if the process p directly doesnot affect the output then none will be aware of this execution error because the program will generate results, but which is wrong. If this

misleading result is not detected then the actual error in the program will not be corrected and the program will not be able to perform its intended job without any recogniziable defect. The effect of this bug in crucial systems developed, spending lot of manhour, money and time will be serious.

The program developed in the project work is able to detect this discrepancies in message passing for fairly large number of programs written in **concurrent c** language. It can be understood that the importance of parallel processing is increasing day by day. From few years from now concurrent programs running on parallel hardware of network of multiprocesors will be used profusely for all business and scientific applications. The objective of this project is to help the programmer in developing concurrent programs for genuinely parallel hardware.

In the next chapter a brief discussion of the **Concurrent c** language is provided which is useful for the implementation purpose.

# CHAPTER FOUR

 $\label{eq:2.1} \frac{1}{\sqrt{2}}\left(\frac{1}{\sqrt{2}}\right)^{2} \left(\frac{1}{\sqrt{2}}\right)^{2} \left(\frac{1}{\sqrt{2}}\right)^{2} \left(\frac{1}{\sqrt{2}}\right)^{2} \left(\frac{1}{\sqrt{2}}\right)^{2} \left(\frac{1}{\sqrt{2}}\right)^{2} \left(\frac{1}{\sqrt{2}}\right)^{2} \left(\frac{1}{\sqrt{2}}\right)^{2} \left(\frac{1}{\sqrt{2}}\right)^{2} \left(\frac{1}{\sqrt{2}}\right)^{2} \left(\frac{1}{\sqrt{2}}\right)^{2} \left(\$ 

 $\label{eq:2.1} \frac{1}{\sqrt{2}}\int_{\mathbb{R}^3}\frac{1}{\sqrt{2}}\left(\frac{1}{\sqrt{2}}\right)^2\frac{1}{\sqrt{2}}\left(\frac{1}{\sqrt{2}}\right)^2\frac{1}{\sqrt{2}}\left(\frac{1}{\sqrt{2}}\right)^2\frac{1}{\sqrt{2}}\left(\frac{1}{\sqrt{2}}\right)^2.$ 

 $\label{eq:2.1} \mathcal{L}(\mathcal{L}^{\text{max}}_{\mathcal{L}}(\mathcal{L}^{\text{max}}_{\mathcal{L}}))\leq \mathcal{L}(\mathcal{L}^{\text{max}}_{\mathcal{L}}(\mathcal{L}^{\text{max}}_{\mathcal{L}}))$ 

 $\mathcal{L}(\mathcal{L}^{\text{max}}_{\mathcal{L}}(\mathcal{L}^{\text{max}}_{\mathcal{L}}))$ 

 $\label{eq:2.1} \frac{1}{\sqrt{2}}\int_{\mathbb{R}^3}\frac{1}{\sqrt{2}}\left(\frac{1}{\sqrt{2}}\right)^2\frac{1}{\sqrt{2}}\left(\frac{1}{\sqrt{2}}\right)^2\frac{1}{\sqrt{2}}\left(\frac{1}{\sqrt{2}}\right)^2\frac{1}{\sqrt{2}}\left(\frac{1}{\sqrt{2}}\right)^2\frac{1}{\sqrt{2}}\left(\frac{1}{\sqrt{2}}\right)^2\frac{1}{\sqrt{2}}\frac{1}{\sqrt{2}}\frac{1}{\sqrt{2}}\frac{1}{\sqrt{2}}\frac{1}{\sqrt{2}}\frac{1}{\sqrt{2}}$ 

## **GLIMPSE OF CONCURRENT C**

Concurrent C is an upward compatible extension of the C programming language,it provides concurrent programming facilites. It has been developed by N.H.Gehani and W.D Roome in AT&T Bell Laboratories. Concurrent C is based on the synchronous message passing model that has been described in the concurrent programming section of this report.The development of Concurrent c has been done keeping two objectives in mind;

a)To provide a concurrent programming language that can be used for writing programs on genuinely parallel hardware, such as network of multiprocessors or workstations.

b)To provide a test bed for experimenting with a variety of high-level concurrent programming facilities and distributed programming.

## *4.1 lnterprocess Communication*

In Concurrent C programmers define processes that communicate by synchronous message passing.Synchronous message passing primitives combine process synchronization with information transfer.Two processes interact first by synchronizing, then by transferring information, and finally by continuig their individual activities.This synchronization is called a rendezvous.

In simple rendezvous, the exchange of information is undirectional, from the message sender to the receiver. However, many process interactions such as client process requesting service from a server process, require bidirectional information transfer, and hence require two simple rendezvous. The server performs the request, and then if necessary, does a second rendezvous with the client to give it the results of executing the request.

In Concurrent C extended rendezvous or transaction concept is used. An extended rendezvous allows bidirectional information transfer using only one rendezvous. After the rendezvous is established, information is copied from the process requesting the service,the client, to the server. The client process is then forced to wait while the server process performs the requested service. Upon completion of the service, the results, if any,are returned to the client, which is then free to resume execution. From the clients viewpoint, an extended rendezvous is just like a function call.

It can be mentioned here that like Concurent C the programming language ADA is also based on rendezvous model, but there are important differences between the concurrent programming facilities in the two languages.

The reasons for chosing message passing model of communication in Concurrent C as stated by the developers

are;

a)Most interprocess interactions are synchronous: the client requests a service, and waits for it. This matches the synchronous model perfectly. Thus although the model is more flexible, few people will use this extra flexibility. asynchronous

b)A synchronous model can be impiemented more efficiently than an asynchronous model. For example,an asynchronous model requires message buffers and a sizable message controller, data must always be copied into a message buffer and then out. For the synchronous model, data can be copied directly from the client process to the server process, without going through an intermediate buffer and the servers reply can be copied directly to the client. Thus the synchronous model saves space and time.

## *4.2 Process,Process type* **and** *transaction*

A process definition consists of two parts: a type (or specification) and a body(or implementation). A process is an instantiation of a process definition. Each process has its own flow of control;it executes in parallel with other processes. The existence of a process definition does not automatically create a process. Instead , the programmer must create each process explicitly at run time. One can think of each process as having its own stack, machine registers,program counter etc. Most implementations will have some underlying scheduler that runs these processes on the

available processors. Concurrent C does not define the scheduling policy, except to say that the scheduling policy should be fair. The process type is the public part of the process definition. Only the information specified in the process type is visible to other processes. A process body contains the code{and associated declaration and definitions) that is executed by a proces of that type; it is analogous to a function body, which it resembles. Details of the process body is not visible to other processes.

The extended rendezvous model has a **client** process, which initiates an interaction, and a **server** process, which waits for an interaction. The process type defines the kinds of extended rendezvous for which this process can act as server. Each kind of rendezvous is called a transaction. For each transaction, the process type defines the name of the transaction,the types of the arguments passed by the client, and the type of the value returned to the client. In extended rendezvous the client process is referred as calling a transaction to the server process, and the rendezvous itself as the transaction call.

#### **Process types and transaction declarations:**

A process type has the general format;

#### **process spec process-type-name(parameter-declarations) {transaction declarations};**

where parameter-declarations is a conmma separated list of parameter declarations as in

#### process spec multiply(int num, intmax\_size)

If a process has no transactions, the type can be written as

#### process spec process-type-name(parameter declarations)

Concurrent c processes synchronize and communicate by means of transactions. A process type must have a transaction declaration for each transaction for which this process can act as server. A transaction declraction is like a function declaration except that it is preceded by keyword trans, and that the parameter types are explicitly specified. The form is:

#### trans return-type tname(parameter-declarations);

This declare a transaction named tname, which returns a value type return-type; parameter-declarations is a comma-separated list of parameter declarations. The paramaters represent the data that the client gives to the server; the return type is the type of the data that the server returns to the client.

The same transaction name can be used in several process types, and those transactions can have used in several process types. Thus, a transaction name meaningful in the context of a specific process short, transaction names are to process types as member names are to structure types. is only type. In structure

## *4. 3 Process Bodies*

A process body has the form **process body process-type-name(process-parameter-names) compound statement** 

The process body specifies the C statements to be executed by each process of that type. Each process is sequential program components that runs independantly and in parallel with other processes. The compound statement in the process body can have automatic variables; each process of that type will get its own set of variables. Process parameters are used in the process body just as function parameters are used in function bodies. The types for the process parameters are given in the process type; they are not repeated in the process body. Values for the process parameters are supplied when each instance of this process is created. Process bodies can contain any legal c statement, plus several Concurrent C extensions, such as accept and select statements. Process bodies can call functions; the function is considered to be executing on behalf of that process. Any function can be called by a process of any type. The create operator is used to create a new process of the specified type with appropriate values for the process parameters. For example,given the declaration

#### **process spec check(int max){ .. }**

the expression

#### **create check(1000)**

creates a new process of type check, with 1000 for the parameter max, create returns a process value for this type, in this case a value of type process check. In a process body, the return statement terminates the process that executes it. This is equivalent to running off the end of the process body. A process can not return a value.

#### *4. 4 Process Stotes* **and** *Process Tennination*

A process can be in any one of the following three states:

(i) A process becomes active upon creation and remains in the state while executing the statements specified in the corresponding process body.

(ii) A process becomes completed when it executes a return statement in its process body, or when it reaches the end of its body.

(iii) A process becomes terminated when it has completed and all the processes created by it have terminated or it executes a terminate alternative.

A process can also be terminated explicitly by c abort function, i.e. the call c\_abort(p) aborts p. Abortinhg an active or completed process forces it to become terminated.

## *4. 5 Transaction Calls*

A transaction call is the caller side of the transaction. The fornmat is similar to a function call;

#### **process-value.transaction-name(actual-parameters)**

Process-value is a process valued expression designating a specific process. The type of the process must have a transaction named transaction-name,and the types of. the arguments must match that transaction's parameter types. Like C function arguments, transaction arguments are passed by value. The transaction call expression has the type returned by the transaction. In general, a transaction call can be used whenever an expression of that type is allowed.

The calling process is delayed until the called process accepts the transaction. The called process is given the values for transaction parameters specified by the caller. The calling process then remains suspended until the called process returns a value, this becomes the value of the transaction-call expression.

**accept** statements

The **accept** statement is called process's side of a transaction. An **accept** statement has a form:

# accept transaction-name(parameter-list)

compound statement

The compound statement is the body of the accept statement. An accept statement can.only appear in the body of a process whose type has a corresponding transaction declaration.

#### Receive of Transaction call

For an accept statement, if a process has one or more transaction calls outstanding for a transaction named t, then accept statement for t accepts one of them immediately. Transaction calls are accepted in first-in first-out (FIFO) order. If there are no outstanding transaction calls for t, then the accept statement waits until such a call arrives.

Once a transaction call has been accepted, the body of the accept statement is executed. Within the accept statement body, the parameter names represent variables that are initialized to the parameter values given by the transaction caller. The scope of a parameter variable is limited to the body of the accept statement. To retain a parameter value beyond the scope of the accept statement

body, the parameter value must be stored in a variable with larger scope.

The calling process is delayed until the accept statement terminates by completing execution of its body or by executing a treturn statement of the form shown below;

#### treturn [expression]

The value of the treturn expression is returned to the calling process. The type of expression must conform to the result type of the corresponding transaction. If the result type is void, then no value is returned to the calling process, i.e. a treturn statement without an associated expression is used. After executing the treturn statement, the process containing the accept statement goes on to execute the next statement after the body of the accept , and the process issuing the transaction call becomes free to resume execution.

An accept statement can only be used in the process body, it can not appear in a function. This restriction is made so that the compiler will know the type of the processes executing the transaction calls and can verify that the processes have those type of transactions defined.

## **4. 6** *An example program*

Here a simple example program is given to illustrate the Concurrent C language;

```
#include<stdio.h>
  #include<ctype.h> 
  process spec consumer() 
  { 
    trans void send(int c); 
  } ; 
  process spec producer(process consumer cons); 
  process body consumer() 
  { 
   } 
    int ch; 
    do{ 
          accept send(c) {ch=c; }if(ch!=EOF) 
          islower(ch)?putchar(toupper(ch)) :putchar(ch); 
       }while(ch!=EOF);
  process body producer(cons) 
  { 
   int c; 
    do{ 
         c=getchar(); 
         cons.send(c); 
       }while(c!=EOF); 
  } 
main() 
{ 
} 
  process consumer q; 
  q=create consumer; 
  create producer(p);
```
It is an example of conventional producer-consumer problem expressed in Concurrent c.

## *4. 7 Delay statement*

A process can delay itself by executing a statement of the form;

#### delay duration

where duration is a floating point expresion specifying the amount of the delay in seconds. The actual delay may be more, but not the less, than the requested delay.

### *4. 8 Tuned transaction caU*

The timed transaction call allows the client process to withdraw a transaction call if the server process named does not accept the call within the specified period. A timed transaction call is an expression of the form

#### within duration ?p.t(actual-parameters):expr

where duration is a floating point expression, p is a process-valued expression and t is a transaction name. If the process p accepts this transaction call within duration seconds , the value returned by p becomes the value of the timed transaction call expression. In this case the expression expr is not evaluated. otherwise the transaction call is withdrawn, expr is evaluated, and its value becomes that of the timed call expression. The transaction call is withdrawn automatically, Concurrent C gaurantees that the server process never accepts a call that has been withdrawn by the client.

## *4.9 Nested Process*

Concurrent syntactically nested within functions or within processes. c does not allow process to be other

The concurrency model in Concurrent C is based on the rendezvous model concept.Concurrent c can be used for a variety of applications;

1. To implement parallel algorithms.

2. To write genuinely distributed applications such as distributed databases.

3. To write real time programs.

4. To implement operating systems.

The next chapter explains the implementation detail of the project.

## CHAPTER FIVE

 $\sim$ 

 $\hat{\boldsymbol{\beta}}$ 

 $\sim$   $\sim$ 

 $\hat{\mathcal{A}}$ 

 $\hat{\mathcal{A}}$ 

## **IMPLEMENTATION**

Concurrent C has been chosen as the language on which the detection schema has been applied. The reason for chosing Concurrent C is varied. Concurrent C is an extension of c language. The popularity of c language is the main reason for chosing Concurrent c. As Concurrent C is similar to C language so any one knowing c language will be in advantage in using it and as a number of people use C language today so there is every possibility that Concurrent C will become popular in future. Second and more obvious reason is that the model developed can detect errors for synchronized message passing techniques and Concurrent C uses that mechanism of message passing between different communicating processes.The software has been developed in C (Kernighan & Ritchie) language.

The detection schema is divided into two parts; the first one is QUEUE GENERATOR and the second one is DETECTOR.

## *5.1 QUEUE GENERATOR*

This is the first part of the detection model. The sole aim of this portion is to generate queues corresponding to each processes. These queues will be then used in the second portion which is the DETECTOR.

In this section of the program the file containing the Concurrent c program will be opened for analysis. The

file is read till the end is reached. Each of the process in the file may be involved in a number of message passing transactions, either sending data to another process or receiving data from other processes. The QUEUE GENERATOR analyses each of the process and for every process it makes queues listing all the transaction names encountered in the process, and their characteristics i.e. whether it is a sending operation or a receiving operation and if it is a sending operation then the identity of the receiver. However the identity of the receiving process is not stored which will be explained later.

In the previous chapter various features of the Concurrent c language has been discussed. It can be seen there, that the Concurrent c program consists of three main sections. One is the process specification section, where various attributes of the process is described, among these are the parameters that the process will take, the transaction in which it will enter, the processes to which it will send data. As seen in the examples given there that in the process specification section no identity of the sending process is given when a process is receiving any transaction. So, in developing the queues in QUEUE GENERATOR for receiving process only the transaction details have been included. Similarly it can be seen that the sending process doesnot have the transaction name, the specification of it consists of only the identity of the receiving process. Analysing the process body of the Concurrent c program it can be seen that

each receiving process has a process identity which is different from the process name. This process identity is used in the sending process to send data to the receiving process. The receiving process uses accept statement for receiving a data from a sending process. An example of sending statement is again given here for convenience;

cons.check(k);

Here cons is the process identification name of the receiving process, check $(k)$  is the message to be sent. In the receiving process this message check(k) will be received as;

accept check(k)

So, the QUEUE GENERATOR will look for this type of operations in the process bodies. It discerns the process identification such as cons as described above and places the message in the queue with the name of the receiving process. Similarly if it encounters an accept statement it places the transaction in the process queue and mark it as receiving operation.

pseudo code of the QUEUE GENERATOR which has been given below. The detailed explanation can be found from the

Now the data types which has been used and the implication of them will be discussed which is needed for better understanding of the pseudo code.

queue: It is a record with four fields.transac is the field which contains the name of the message encountered in the process bodies. client field stores the process identification of the receiving process to which the message containing in the process body is sent. key and loop are two integer fields that will be used in the DETECTOR portion of the program. The declaration of the queue is as follows;

```
struct queue{ 
char transac(20);
char client [10];
int key; 
int loop; 
} ;
```
pa: It is also a record type data type with two fields. One is the procname. It is a string which contains the name of the processes. stadd is a pointer which stores the starting address of each of the process queues that will be generated during analysing the process bodies.

```
struct pa{ 
char procname(20]; 
struct queue *stadd; 
 } ;
```
ident: This record type data type contains fields which are bdname and mpname. Both of them are strings. bdname is used for storing the names of the processes which are used in the process body. mpname is used for the process identification names whiCh are used within the process bodies for message passing. It is declared as;

 $\bar{z}$ 

```
struct ident{ 
char bdname(20]; 
char mpname [20];
} ;
```
A number of subroutines are also used in the **QUEUE GENERATOR,** they are as follows;

**giveword:** This is used for reading the file which contains the the program-written in Concurrent c. As only the reading of the Concurrent C program is necessary so the file containing the Concurrent c program is opened in the reading mode only. **giveword** takes the address of the string **name** and each of the time it is invoked it stores the next word encountered in the file in the string **name. giveword** also returns integer values according to the terminator encountered while reading the word as stated below;

1: if '.' is encountered.  $2:$  if  $'(')$  is encountered.  $3:$  if  $'$ )' is encountered. 4: if '{' is encountered. 5: if  $'$  is encountered.

A string of characters,which has been read till then, is stored whenever the above five characters is encountered or a new line or a blank,or a tab, or an EOF is encoutered. Only for the five characters mentioned the specified values is returned and for all other cases any nonzero value other than the five above is returned. When EOF is reached a specific value is returned to indicate end of file. The filepointer attached with the file is used for all the reading operations. The prototype of this procedure is;

int giveword(char \*);
initialise: Whenever a process body is encountered in the file of the Concurrent c program a process queue is generated. This is done by dynamic memory allocation. All the information regarding message passing for that process is stored in the process queue. Process queues are of the data type queue as stated before. initialise is the procedure which will intialise each of the process queues before its first use in the QUEUE GENERATOR. Length of each of the process queues is a predetermined value. This procedure initialises the transac and client field of all the elements to a specific string and the sprocess and the key field to zero. The prototype of this procedure is;

void initialise(struct queue proqueue[QMAXJ);

Here QMAX is the length of each process queues.

check process: This subroutine is used to determine whether the word returned by the giveword is a process identification name or not. This procedure uses the proname array for. detecting a process identification name. In the proname array the mpname field stores all the process identification name for all the processes. According to the syntax of the Concurrent C program it can be seen that the process identification name terminates with a dot. So, if a dot is encountered as a terminator for the string returned by the giveword this checkprocess is invoked. The string returned by giveword, stored in the name string variable, is matched with

all the process identification names stored in the mpname field of the proname. If a match is found it returns a value accordingly. Prototype of this procedure is;

int check\_process(char  $\star$ );

s addqueue: This is used for adding the messages encountered in the process bodies for the sending operations. It stores the operation names and the identification of the receiving process. The procedure takes the process identification name, the message name and the address of the next vacant element of the process queue of the sending process as input. It stores the process identification name in the rprocess field and the message in the transac field in the element of the process queue. If the message has been found within the loop then the loop field is marked to one.The procedure returns the address of the next vacant element of the process queue for the process for which it is invoked so that this address can be used for subsequent operations. Prototype of this procedure is;

struct queue \*s addqueue(char, char, struct queue \*);

r addqueue: This is the counterpart of the s addqueue applied for receiving operation. Whenever an accept statement is seen in the Concurrent c program this subroutine is invoked and stores the message in the queue for that particular process. As stated in the saddqueue this procedure also takes the address of the next vacant element of the process queue of the process where the accept

statement has been encountered. The message name is placed in the transac field of that element. If the message has been encountered inside the loop the loop field of the element is marked to one. The prototype of this procedure is;

struct queue \*r addqueue(char, struct queue \*);

**proarray:** This fs an array of record type **pa.** This array will contain the name of each of the process queues and the starting address for each of the process queues for each of the process. The starting address must be nonzero.

The algorithm for the **QUEUE GENERATOR** is described below;

#### **ALGORITHM**

l.Enter the name of the file containing the program written in the Concurrent C language.

2.0pen the file whose name is entered for reading, assign a file pointer to the file for subsequent access purposes.

3.If the file cannot be opened, write **error in opening the file** and end the program.

4.Initialise the **procname** and **stadd** field of the **proarray** 

Also Initialise the **bdname** and **mpname** field of the **proname**  array.

5.Get a word from the file invoking the **giveword.** If it is end of the file go to step 28.

6.Check whether the word is **process;** if then go to step 7; otherwise go to step 5.

?.Get another word from the file invoking **giveword.** Check whether it is **spec;** if not then go to the step 15.

8.Read a word from the file by **giveword.** 

9.Check whether an opening paranthesis ( is reached, if not go to the step 8.

10.Read a word from the file invoking **giveword.** 

11.Check whether it is **process** or not. If it is not a process check whether a closing paranthesis ) is reached, if then go to step 5; otherwise go to step 10.

12.Read a word from the file by **giveword** store it to the next element of the **proname** array in the **bdname** field.

13.Read another word from the file by **giveword** and place it in the **mpname** of the **proname** array.

14.Go to the step 10.

15. Check whether the word encountered is **body** or not. If. not go to the step 5, else allocate a storage area for the process queue for that process of type **queue** and store the name of the process and the address of the process queue in the two fields **procname** and **stadd** respectively of the **proarray.** 

16.Read a word through giveword.If the end of process body is not reached then go to 17 otherwise go to 5.

17.Check whether it is accept statement or not. If not go to the step 19.

18.Read another word and add that word through invoking r addqueue. The procedure will return the address of the next element in the process queue for the process for which it is invoked.Go to the step 16.

19.If the word is process identification name go to step 20; otherwise go to the step 21.

20.Add the process identification name to the process queue. Read another word, this is the message name, store this also with the process identification name to the process queue using s addqueue. The procedure will return the address of the next element of the process queue.Go to the step 16.

21.Check whether the word is any of the for,do,or while. Otherwise go to step 16.

22.Read a word through giveword. If the end of the loop has not reached ,go to 23 otherwise if the end of loop has been reached then go to the step 16.

23.Check whether an accept statement is encountered or not if not go to the step 25.

24. Read a word through giveword. Use r\_addqueue to place the word in the process queue for that process. Mark the field to one.Go to step 22. loop

25.Check whether the word is process identification name. Otherwise go to step 22.

26.Read another word from the file by giveword. Use s addqueue to store the process identification name and the message to the process queue for that process. Mark the loop field of the element of the process queue to one. Go to step 22.

27. Close the file containing the Concurrent C program.

28.Display the total number of processes encountered and the name of them. Also display the process queues for all the processes.

29. Replace the process names in the **proarray** corresponding process identification names stored mpname field of the proname array. by the in the

The QUEUE GENERATOR portion of the model ends at the step 29.The output of this portion is the queues for each of the process found in the file of the Concurrent c program. These process queues generated in this portion will be used in the next portion i.e in the DETECTOR section for simulating the message passing operation. The pseudo code

for this algorithm is also given here for better understanding.

```
Pseudo-code
```
BEGIN write{"Enter program") the filename containing the concurrent c read(filename) / File name is a character string where the -1 name of the file where the Concurrent <sup>c</sup> *1* program is written is stored fp=fopen("filename","r") /The file name is attached with the<br>
/pointer type variable fp for variable fp for /subsequent reading purpose. The /file opened for reading only

/This portion is for initialising the proarray and proname<br>with a maximum number of elements, PMAX/ with a maximum number of elements,

for lt= 1 to PMAX begin proarray[lt).procname="EMP" /Initialising procname field /to EMP /Initialising stadd field to I zero proarray[lt).stadd=O end for lt= 1 to PMAX begin proname[lt).bdname="END" /Initialising bdname field proname[lt).mpname="END" end /to END /Initialising mpname field to /to END j= giveword(name) /giveword is called, it returns the word /in the name variable start: if(name="process")then /Checking whether the word is the begin *1* start of process body or process /specification section j=giveword(name) if(name="spec")then /Checking that an entry to the / process specification begin / been reached  $j=$ giveword(name) /j is an integer which stores the value returned by giveword/ if(j <> 2) *ji.e.* an '('is not encountered/ repeat  $j=q$ iveword(name) until  $(j=2)$ if(j  $\langle$  > 3)  $\qquad$  /i.e. an ')'is not encountered/ repeat j=giveword(name)

```
if(name="process")
```
 $\cdot^{\prime}$ 

```
begin 
        ·j=giveword(name) 
         proname(pid].bdname=name 
         j=giveword(name) 
         proname(pid].mpname=name 
                                      /Here in the bdname 
                                        field of the proname<br>array the word
                                       array the word 
                                       returned by giveword 
                                        is stored/ 
         increment pid jpid indicates the location in the
         end / proname array
         until(j=3)end 
  else if(name="body")then /This indicates an entry to the<br>process body is reached/
                               process body is reached/
           j=giveword (name) 
           Q_add=Allocate(type queue) /Allocate some 
                                   memory /<br>1 for the proc
                                                process queue
                                   / of type queue<br>e=name /The  name
           proarray(item).procname=name /The name and 
           proarray(item].stadd=Q_add 
          initialise(Q_add) 
  j= giveword(name) 
 while not(end of process body) do 
 begin 
 loop=O 
 if (name="accept") 
 begin· 
  j=giveword(name) 
 Q add= r addqueue(name, Q add, loop) end
 else if(j=1)begin 
                                            1 address of the 
                                            I process queue is 
                                            /stored in current 
                                            /location of 
                                            l proarray 
                                             /Process queue 
                                             / initialised
  i=check_process(name) / Checking whether the name<br>/ returned is process
                              returned is
 if(i<>0)begin 
    process id =name 
    j=giveword(name) 
                              I identification name 
                            /storing operations and message 
                            I name for sending process 
  Q_add= s_addqueue(process_id,name,Q_add,loop)<br>end
end
```

```
else if((name=for)OR(name=do)OR(name=while))
  begin<br>loop=1
                          /entering within the loop body/
    j=giveword(name) 
   while not(end of loop body) do 
   begin 
     if (name="accept") 
     begin 
      j=giveword(name) 
     Q_{ad}d= r_{ad}dqueue(name,Q_{ad}d,loop)<br>end<br>else if(j=1)
     begin 
      i=check_process(name 
     if(i<>0)
                                   /Checking whether the<br>/returned is process
                                   /returned
                                   1 identification name 
                                                                    name 
      begin 
        process id =name 
        j=giveword(name) 
                                   /storing operations and message<br>/ name for sending process
      Q_add= s_addqueue(process_id,name,Q_add,loop)<br>end
   end 
   j=giveword(name) 
  end 
 end / end of the body for loops
   j=giveword(name) 
 end 
end 
end 
       I end for process body 
 if not(end of file) 
   begin 
   j = giveword(name)
    go to start 
   end 
  close(filename) /closing the file opened for reading 
 i=1while (proarray(i].procname <> "EMP") 
  begin 
   j=1done=false 
   while ( (proname [ j ]. mpname <>"END") AND NOT (done) )
    begin 
    if(proname[j].bdname = proarray[i].procname)begin 
       \{ \text{prox}_{i} \}.procname =  \text{prox}_{i} .mpname
       done =true 
     end 
       increment j 
    end 
   increment i 
  end
```

```
END
```

```
Pseudo-Code for procedures of Queue Generator 
   qiveword ( name:array of character ) 
begin<br>let= getchar (fp)
                       /This is for reading character from the
                       I file using the pointer fp 
 while (let = whitespace characters AND NOT(end of file))
  let=getchar(fp) 
 i=1name(i]=let /storing the first character in name 
 increment i 
 let =qetchar(fp)while((let<>whitespace characters)OR(let<>' ('OR') 'OR'{' 
                   OR'}'OR '.')OR let<> (end of file)) 
begin 
  name[i]=let 
 increment i 
 let =getchar(fp)end 
 if(let='. ') return 
1 
 if(let='(') return 
2 
 if (let='()') return 3if(let='{') return 
4 
 if(left=')') return 5
 if(let =end of file) return end of file character 
end 
initialise(proqueue[]:array of queue) 
 begin 
  for i=1 to OMAXbegin 
   proqueue(i].transac ="EMP" 
   proqueue[i].client ="EMP" 
   proqueue[i].key=O 
 proqueue[i].loop=O 
 end 
end 
                                  /Address Q add is taken which 
                                  1 is pointing to the first 
                                  / element of this array
check_process (p[]:array 
of ident) 
  begin<br>i=1/it checks the word stored
   while (p[i] . mpname < > "END") /in name for a match in begin
                                       /the mpname field of
    if (p[i].mpname = name) then /proname array
    return 1 
    increment i 
    end 
  return o
```

```
end
```

```
r_addqueue(p[]:array of queue, Q_pointer: pointer to queue, -<br>lp:integer )
   begin 
    Q pointer.transac=p 
/the message is inthe variable p 
    Q-pointer.key=O 
    Q=pointer.loop=lp 
   increment Q pointer 
   return Q pointer 
   end
s addqueue(p1[] , p2[] :begin 
                           /loop field is marked according to 
                           /the value received 
                          array of queue,Q pointer:pointer to 
                           queue, lp: integer)
    Q pointer.transac=p2 /the message is in the variable p2 
    Q-pointer.client=pl /storing name of receiving process 
    Q pointer.key=0<br>Q pointer.loop=lp
                           /loop field is marked according to
                           /the value received 
   increment Q pointer 
  return Q_pointer<br>end
```
### *5.2 DEIECIOR*

This is the second portion of the model developed. It performs the actual work of checking the processes for proper ordering in message passing. Here the actual message passing between different processes of the Concurrent C program is simulated and tested if there is any mismatch in the order of interprocess communication.It takes as input the queues generated by the QUEUE GENERATOR for each of the process in the program for simulation. For the simulation purpose a queue is being used which is named *run\_queue.* The simulation is an iterative method testing each of the elements of all the process queues for every process. It starts from the first process queue whose name and address

has been stored in the proarray and returns to it at the last of every iteration. Each iteration goes on till there is any process in the proarray. In the iteration for every sending operation in the processqueue for every process it places the operation in the *run\_queue* and waits for a matching receive. If the matching receive is found then the sending operation is removed from the run queue. Otherwise the sending operation waits till a matching receive is encountered. For a receiving operation a matching sending operation in the run queueu is looked for, if it is found then the receiving operation is removed from the process queue of the process to which it belongs, otherwise the receiving operation waits till a matching sending operation is found in the run queue. These operations for sending and receiving maessages goes on till there is any message left in any process queue or the remaining processes are locked in waiting state for message passing. If there is no message left in any of the process queues of the processes then it is declared that all the processes have finished message passing operation successfully i.e. there is no mismatch in the order of sending or receiving messages for the interacting processes.Otherwise if there is some messages left in either the run queue or in any of the process queues of any of the process and no matching sending or receiving operation is found for any of them then it is declared that some of the processes are waiting. The operation of the processes which are waiting is detected. And finally all the following item is displayed, the processes which are waiting, the operation

on which they are waiting and to which process they are to send the message or from which processs they are to receive the message.

Now the main items used in the DETECTOR portion is desccribed briefly.

run queue: This one consists of a record type data type node containing four fields, transac, rprocess, sprocess and loop. The first one stores the message to be sent, the second one the identity of the receiving process. In sprocess the identity of the sending process is kept and the loop field indicates whether the message is encountered within the loop or not. The declaration for this is given below;

struct node{ char transac[10]; char rprocess[10]; int sprocess; int loop; } run queue(RQMAX];

Here RQMAX indicates the length of the runqueue which is used for simulation.

check wait: This is a subroutine that checks whether any of the processes is waiting for message transfer or not. According to the value returned by this procedure the DETECTOR searchs if all the remaining processes are waiting for message transfer. This procedure is called at the begining of each of the iteration. It takes the address of the proarray as input and returns integer values.

int check wait( char p[])

The algorithm for the DETECTOR portion is stated below;

#### ALGORITHM

1. Initialise the runqueue with a specific string in the transac and rprocess field and zero in the sprocess and loop field.

2.Take the first element of the process queue of the first process from the proarray whose elements of the process queue are not finished.

3.Check the key value of it .If it is one call check wait.

4. If check wait returns zero then go to step 5, otherwise go to step 15.

5.Take the address of the first element of the processs queue of the process selected. Test whether it is a sending operation or not; if not go to the step 7.

6. Find an unused element in the run queue. Store the item in the transac and client field of the process queue in the transac and rprocess field of the run queue. Mark the loop according to that in the process queue element.Store the item number of the proarray in the sprocess field of the run queue. Mark the key field of the process queue element to one. Go to the step 14.

?.Check whether it is a receiving operation, if then go to the step  $8$ ; otherwise go to step  $14$ .

8.Test the **run\_queue** to find a match in the item of the **transac** fields of both **run\_queue** and the element of the process queue. If a match is not found go to step 13.

9.Check whether entry in the **rprocess** field of the **run\_queue**  is similar with the process identification name of the current process selected and also whether the loop condition is same for both of them. If all the conditions are same then go to th step 10 otherwise go to the step 13.

10.Delete the sending operation from the **run\_queue.** Mark the elements of the **run\_queue** as unused. Delete the sending operation from the process queue of the process of that operation.

11.Check whether there is any operation left in the process queue of the process of sending operation; if not delete the process from the **proarray.** 

12. Delete the receiving operation from the process queue of the receiving process. Check whether there is any operation leftin the process queue, if not delete the process form the **proarray.** Go to step 14.

13.Mark the key field of the process queue element to one.

14.Take the next process from the **proarray** if any and go to step 5; if there is no process left go to step 28.

15.Select the first process £rom the **proarray.** Take the address of the first element of the process queue for this process.

16.Check whether it is a receiving operation, if not go to step 22.

17.Test the **run\_queue** to find a same entry in the transac field of both the **run\_queue** and the element of the process queue; if not found go to step 22.

18.Check whether entry in the **rprocess** field of the **run\_queue**  is similar with the process identification name of the current process selected and also whether the loop condition is same for both of them. If all the conditions are same then go to the step 19 otherwise go to the step 22.

19.Delete the sending operation from the **run\_queue.** Mark the elements of the **run\_queue** as unused. Delete the sending operation from the process queue of the process of that operation.

20.Check whether there is any operation left in the process queue of the process of sending operation; if not delete the process from the **proarray.** 

2l.Delete the receiving operation from the process queue of the receiving process. Check whether there is any operation leftin the process queue, if not delete the process form the **proarray.** 

22.Take the next process from the **proarray** if any and take the address of the first element of the process queue for that process and go to step 16; if there is no process left go to step 28.

23. Select the first process from the **proarray** if any  $\mathbf{r}$ otherwise go to step 28.

24.Take the address of the first element of the process queue of the selected process. Check whether the key field of the element is one.

25.Select the next process from the **proarray** if any; go to step 24, otherwise go to step 26.

26.If the key fields of the elements of the process queues for all the processes tested are one then dealare **the processes are in waiting state;** otherwise go to step 28.

27.Display the processes which are waiting, from the **proarray.** From the process queue of each of the process display the operation on which they are waiting and to or from which processes they want to exchange messages. Go to the step 30.

28.Check the proarray for any process; if there is any process left go to the step 2.

29. Dispaly no **mismatch error found.** 

JO.End.

So, it can be observed that the final output of the DETECTOR section is the display whether there is any discrepancies in message passing between different processes which are consisting the Concurrent c program as a whole. The proper ordering of the message passing statements is necessary for successful execution of each of the processes and also of the Concurrent c program. If any discrepancy between some processes are found then the affected processes are listed in the output. The statements over which the mismatch is occuring are also displayed.

#### **Pseudo-Code**

#### **BEGIN**

1 Initialising the run\_queue I

```
for i= 1 to RQMAX
 begin 
   run queue(i].transac="EMP" 
   run-queue[i].rprocess="EMP" 
   run_queue(i].sprocess=O 
 run_queue[i].loop=0<br>end
start: 
     item=1 
     while (proarray[item].procname = "END" AND
               proarray(item).procname <> "EMP") 
     increment item 
     q= proarray(item].stadd /starting address of the first 
                                 non empty process queue is 
                                 taken 
     if (q \iff 0) then
     begin 
     lock=O 
     if ( q \cdot key = 1)
       lock = check wait(proarray)if (lock = 0)begin 
     while (proarray(item].procname <> "EMP")
```

```
begin 
   q = proarray(item).procname 
   if (q \leftrightarrow 0)begin 
   if { q.client <> "EMP" ) /indicating sending process 
    begin 
    rptr =run queue / rptr is a pointer which is taking
                      /the address of run_queue<br>tr.transac = "NIL"
   while ( ( rptr. transac = "NIL" ) AND
                               (rptr.transac <>"EMP") ) 
      begin 
   increment rptr 
      end 
                       1 searching for a vacant position in 
                      / the run queue
     rptr.transac = 
q. transac 
     rptr.rprocess 
= q. client 
     rptr.sprocess 
=item 
    rptr.loop 
    q.key =1=q. loop 
   end 
  if ( q.client ="EMP" 
I indicating receiving process 
  begin 
   rptr = run queuejrptr is taking the address 
                            / of run queue
   while (( rptr.transac <> q.transac ) AND
                      {rptr.transac <> "EMP") ) /searching 
   increment rptr /for a match on transac field 
   check =0if (rptr.transac = q.transac.)
  begin 
   if {rptr.rprocess = proarray [item). procname) then 
      if (rptr.loop =q.loop) then
           check = 1end 
  if (check =1) then 
  begin<br>rptr.transac="NIL"
                          /as a match is found so the
                         /operations are being removed from 
   rptr.rprocess ="NIL" / the run_queue
   rptr.lptoccss = Nil ) che run<br>rptr.loop = 0<br>itno = sprocess
  increment proarray(itno).stadd 1 in the proarray the 
                   / starting of the process queue is
                   /incremented i.e deleting the previous<br>/ operation
  k = proarray[<i>itino</i>] .<i>stadd</i>if (k.transac = "EMP")
  proarray[itno).procname ="END" 
  rptr.sprocess =0 
 increment q 
 proarray(item).stadd =q 
 if (q.transac = "EMP")proxary \int item, procname = "END"end
```

```
if (check = 0) then
  q.key =1<br>end /
          / operations for the receiving case is ending here
 end 
  increment item 
  end 
 end 
 if (\text{lock} = 1)then
  begin 
  while (proarray[item).procname <> "EMP") 
    begin 
end 
     if ( q.client -= "EMP" ) / indicating receiving process
     begin 
      rptr = run queuewhile (( rptr.transac <> q.transac ) AND
                        (rptr.transac <> "EMP") ) /searching 
      increment rptr /for a match on transac field 
      check =0if ( rptr.transac = q.transac ) 
     begin 
      if (rptr.rprocess = proarray [item). procname) then 
        if (rptr.loop =q.loop ) then 
             check = 1end 
     if (check =1) then 
     begin<br>rptr.transac="NIL"
                            /as a match is found so the
                           /operations are being removed from 
      rptr.rprocess ="NIL" / the run_queue
      rptr.log = 0rptr.log = 0<br>itno = sprocess
     increment proarray[itno].stadd / in the proarray the
                     1starting of the process queue is 
                     /incremented i~e deleting the previous 
                     / operation
     k = proarray[itno].stadif (k.transac = "EMP")
     proarray(itno).procname ="END" 
     rptr.sprocess =O 
    increment q 
    proarray[item].stadd =q 
    if ( q. transac = "EMP")
    prox [item].procname = "END"
   end 
      end 
    increment item 
    item=1 
    flag =0while ( proarray[item) .procname <>"EMP")
```

```
begin 
    if (proarray(item].procname 
<> "END" ) 
     begin<br>q = proarray[item].stadd
     q = proarray(item).stadd I checking if all the 
                                        /processes are in waiting. 
                                        /condition. 
     if (q.key =O)then 
        flag = 1end 
    increment item 
    end 
    if (flag = 0) then
    write( "processes are waiting on message passing ") 
    go to finish 
  end 
   item =1 
   check =0while (proarray[item).procname <> "EMP" ) 
    begin 
    if (proarray [item].procname <>"END" ) 
        check = 1 / indicating there
                           / indicating there are<br>remaining for message
    increment item operations in the 
proarray 
    end 
    if (check = 1) then
     go to start 
    else write("no discrepancy found") 
  finish: end of the code 
  END 
check wait( 
p(] : Array of pa) 
 begin 
                                                           processes
                                             for message passing
    yitem = 1 / indicating the first item of the proarray<br>cond = 1 / used for cheking whether all the processes<br>/ are in waiting state
    cond = 1 / used for cheking whether all the processes
    while ( p[item].procname <> "EMP" )
      begin 
          if ( p[item].procname <> "END" )
           q = p[item].stadd
           if (q \cdot key = 0)cond = 0increment item 
      end 
     return cond 
 end
```
The software for the model has been developed in C language and implemented in Vax 11/780 machine. The program written in Concurrent c can be within one single file or the different process bodies can be separeted in different files in which case the name of those files will have to be included in the main file. The software has been tested with quite a number of programs written in Concurrent c language. The results , advantages and some shortcomings of this model and implementation has been discussed in the next chapter.

# CHAPTER SIX

 $\sim$   $\sim$ 

# **CONCLUSION**

In this project a schema has been provided for detection of message passing discrepancies that can be creeped in during the development of large concurrent software. The developed software has been tested for a number of Concurrent c programs. It has successfully checked programs containing processes from 10 to 20. The number of message passing operations within one process has been varied. from 5 to 20. The program has also been tested for concurrent C programs with process bodies in different files ,the method which is very popularly used in modern programming specially where different parts of the program is developed by different programmers.

The main advantage of this model is that it is not necessary to run the developed software in parallel processors. This is developed to run in uniprocessorss making it cheaper for use by any user. It will be very usefull where there is limited access to parallel processors. Parallel processors are costly machines and till today most of the organizations donot have parallel processors and also those posses it have it in small numbers. So, these machines are heavily demanded specially by scientific community. It is to be taken care of that one should get maximum benifit out of its utilisation. The users those who donot have those machines, have to reserve them for use against a considerable

money. So, if there is any bug in the developed program then that will cause a considerable loss of computing time as well as money. As described in the previous chapters the error in message passing can be enforced during developing the program. One has to be very carefull in coding to avoid this type of error. But with large softwares and with a number of programmers participating in developing it, the assuarance that there will be no discrepancy in message passing operations is not gauranteed. So, the model developed will help to debug this type of errors. As it can run in uniprocessors by simulating the message passing operation so it is cost effective also. It will also save the time in two way. The software is not required to run in parallel processors so the programmers need not to depend upon parallel processors for checking their programs which will save quite a lot amount of time and also the checking is not required to be done manually that will also save time.

There are some issues of the developed software which are aplication dependant. The length of the process queues, the memory for which will be dynamically allocated each time a process body is entered, and the length of the runqueue for simulation will depend upon the Concurrent c program. The number of processes in the Concurrent C program and the interprocess message passing operation can vary randomly. The length of the runqueue has to be modified accordingly. Similar is the case for the length of the process queues. The amount of memory that has to be allocated

for each of these queues is dependant on the number of message passing operations found in each of the bodies. needs. The user has to modify the length according to his process

There is one shortcoming in the software developed in the way that it is not intelligent. It can be observed, when checking message passing operations within the loops. The software can check whether the corresponding message passing statements has matching loop conditions or not. But it cannot check whether the conditions for entering or coming out of the loop are proper or not. In fact this cannot be. checked statically, some of these conditions are dynamic in nature i.e. can change from one execution to another. The programmer has to take the responsibility for the validity of the conditions put forth. Another thing could be that if the corresponding loop conditions doesnot match then also sometimes the program can be correct. For this reason in the actual implementation an alternative is used where a warning message will be displayed if the corresponding loop conditions doesnot match. Further improvement can be done in this area to make the software more intelligent. The testing for GOTO statements are also not applied, it is assumed that there is no need of using GOTO statements in a structured language such as Concurrent C.

So, to summarize the whole thing, in this project a schema has been proposed to check the concurrent programs written in Concurrent C language for proper ordering of. interprocess message passing statements. The idea can be extended to check concurrent programs in other languages also which use synchronised message passing techniques. The application of concurrent programs and multiprocessors are increasing, so, it is hoped that the developed model will be very helpfull to the programmers who are writing concurrent programs.

## **BIBLIOGRAPHY**

1.P.Brinch Hansen;The *Architecture of Concurrent Programs,*  Prentice Hall (1977).

2.D.Whiddett;Concurrent *Programming for software engineers,*  Ellis Horwood (1987).

3.L.H.Jamieson,D.Gannon,R.J.Douglass;The *Characteristics of Parallel Algorithms* ,MIT Press (1987).

4.G.R.Andrews;Concurrent *Programming:Principles and Practice,*  Benjamin/Cummings (1991).

5.D.Bustard,J.Elder,J.Welsh;Concurrent *Programs Structure*  Prentice Hall (1988).

6.W.M.Gentleman; *Message Passing between sequential processes: the reply primitive and the administrator concept,*  Software Practice and Experience Vol 11, 1981.

7.J.Wexler and D.Prior; *Solving Problems with transputers : background and experience* , Microprocessors and Microsystems, Vol 13, No 2, March 1989.

8.A.Knowles and T.Kantchev; *Message Passing in a transputer*  system , Microprocessors and Microsystems, Vol 13, No 2, March 1989,

9.N.H.Gehani and W.D.Roome; *Concurrent C*, Software Practice and Experience Vol 16(9) September 1986.

10.N.H.Gehani and W.D.Roome; *Concurrent C and the Ada Language* , Software Engineering Vol 14, No *Rendezvous Facilities:*  IEEE Transactions on 11, November 1988.

11.K.A.Murray and A.J.Wellings;Issues *in the Design and Implementation of a Distributed Operating Systems for a Network of Transputers*  Microprocessing and  $\mathbf{L}^{\text{max}}$ Microprogramming, Proceedings of EUROMICRO '88,Zurich 1988(24).

12.K.Hwang and F.A.Briggs; Computer *Architecture and Parallel Processing* , McGraw-Hill International (1987).

13.G.R.Andrews and F.P.Schneider;Concepts *and Notation for Concurrent Programming,* ACM Computing Surveys. 15(1),March 1983.

14.H.E.Bal and Tanenbaum et *al;Programming Languages for Distributed Computing Systems,ACM* Computing Surveys, Vol 121(3) ,September'89.

15.H.E.Bal;Programming *Distributed Systems,* Silicon Press, 1990.

16.A.Basu,S.Srinivas,K.G.Kumar,A.Parulral and L.M.Patnaik; *Message Passing Multiprocessor,* Proc.Fifth IEEE symposium on Parallel Processing, California,1991.

17.A.K.Srivastava and S.C.Kshetramade; *PRESHAK: A Generic Tool to Implement Application Specific Message Passing Communication Kernels for Concurrent Machines* Proc.Fifth IEEE symposium on Parallel Processing, California,1991.

18.B.W.Kernighan,D.M.Ritchie,The Prentice Hall (1988). *C Programming Language,*